## Steuerungsübersicht iconVent

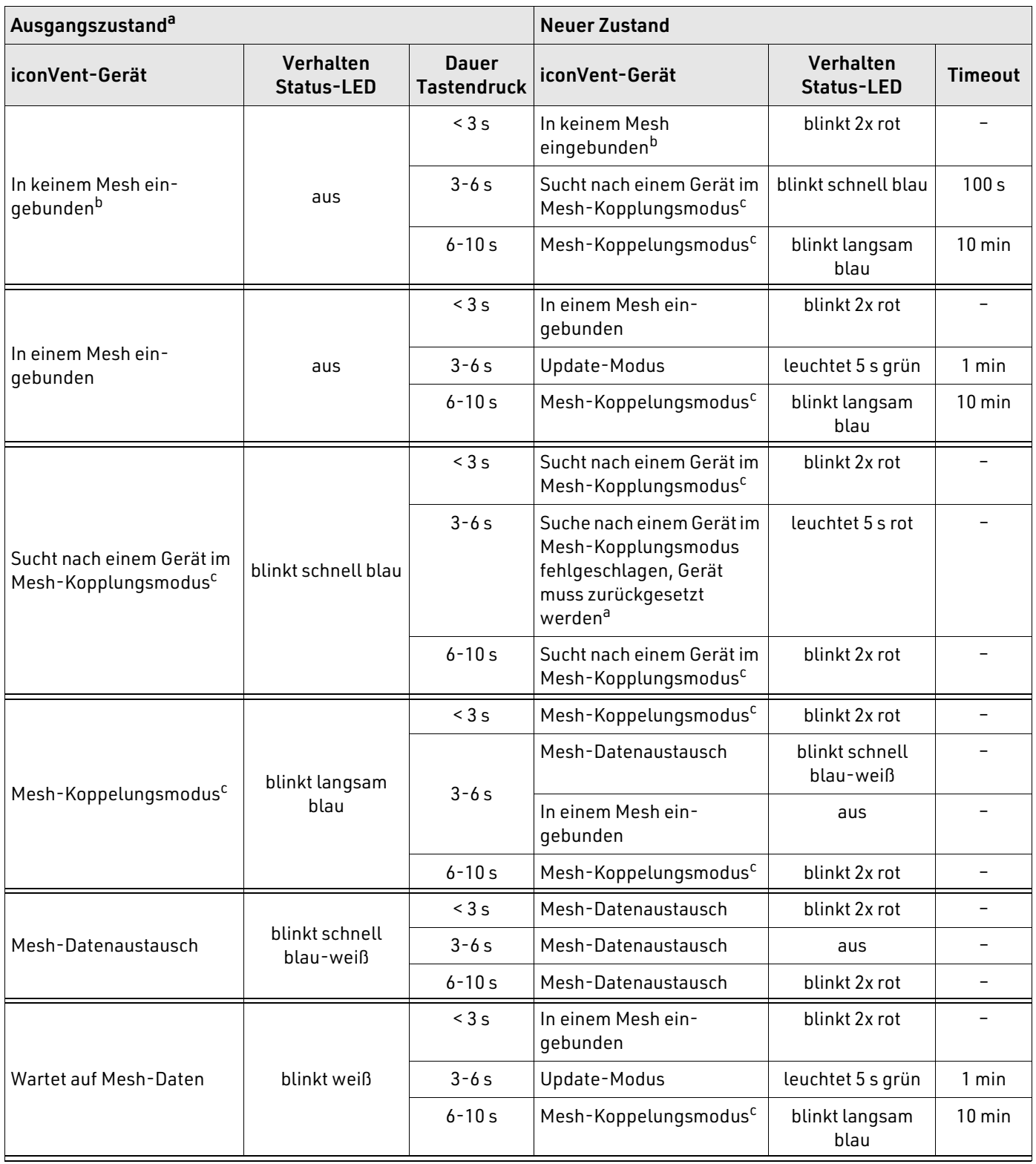

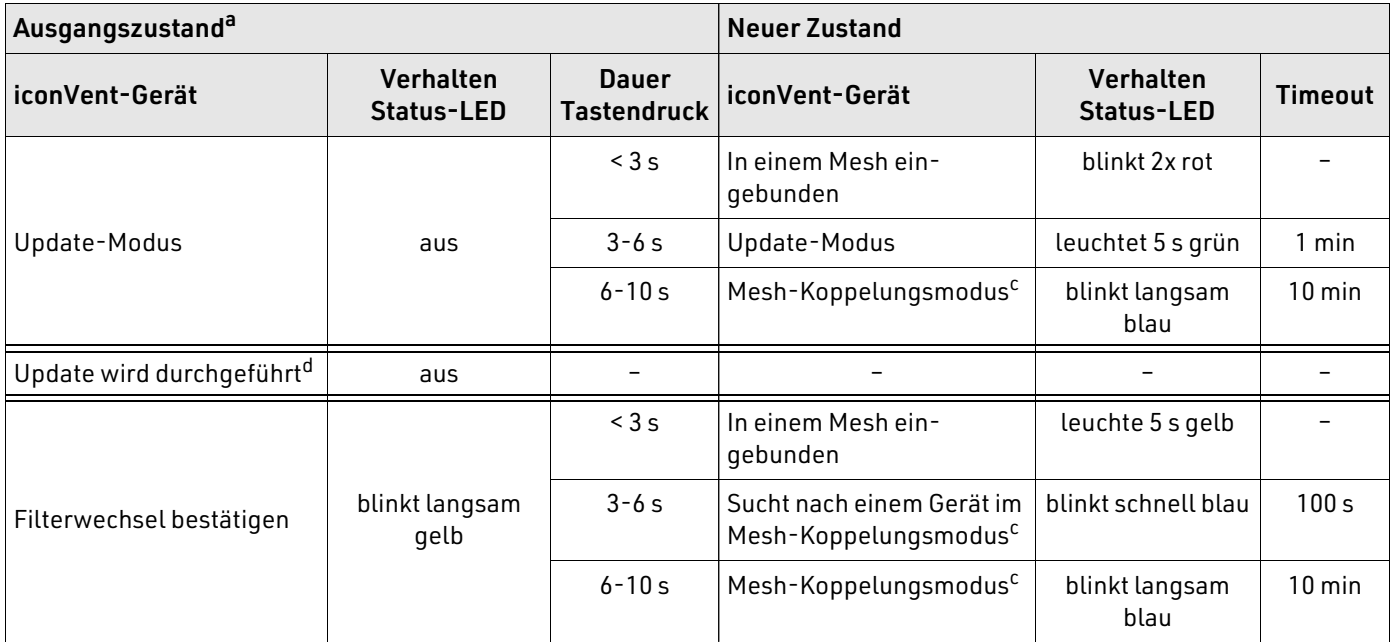

a) Ein Tastendruck für über 10 s sorgt für ein Entfernen des iconVent-Geräts aus dem Mesh. Dies wird bestätigt, indem die LED für 5 s rot leuchtet.

b) Das iconVent-Gerät läuft trotzdem im Lüften-Modus mit Wärmerückgewinnung auf Stufe 2, ist aber aufgrund des fehlenden Meshs nicht ansteuerbar.

c) Während ein Gerät ins Mesh einbezogen wird, leuchten die Status-LEDs am ersten Gerät und dem neuen Gerät dauerhaft blau.

d) Während ein Update durchgeführt wird, darf der Taster nicht betätigt werden.

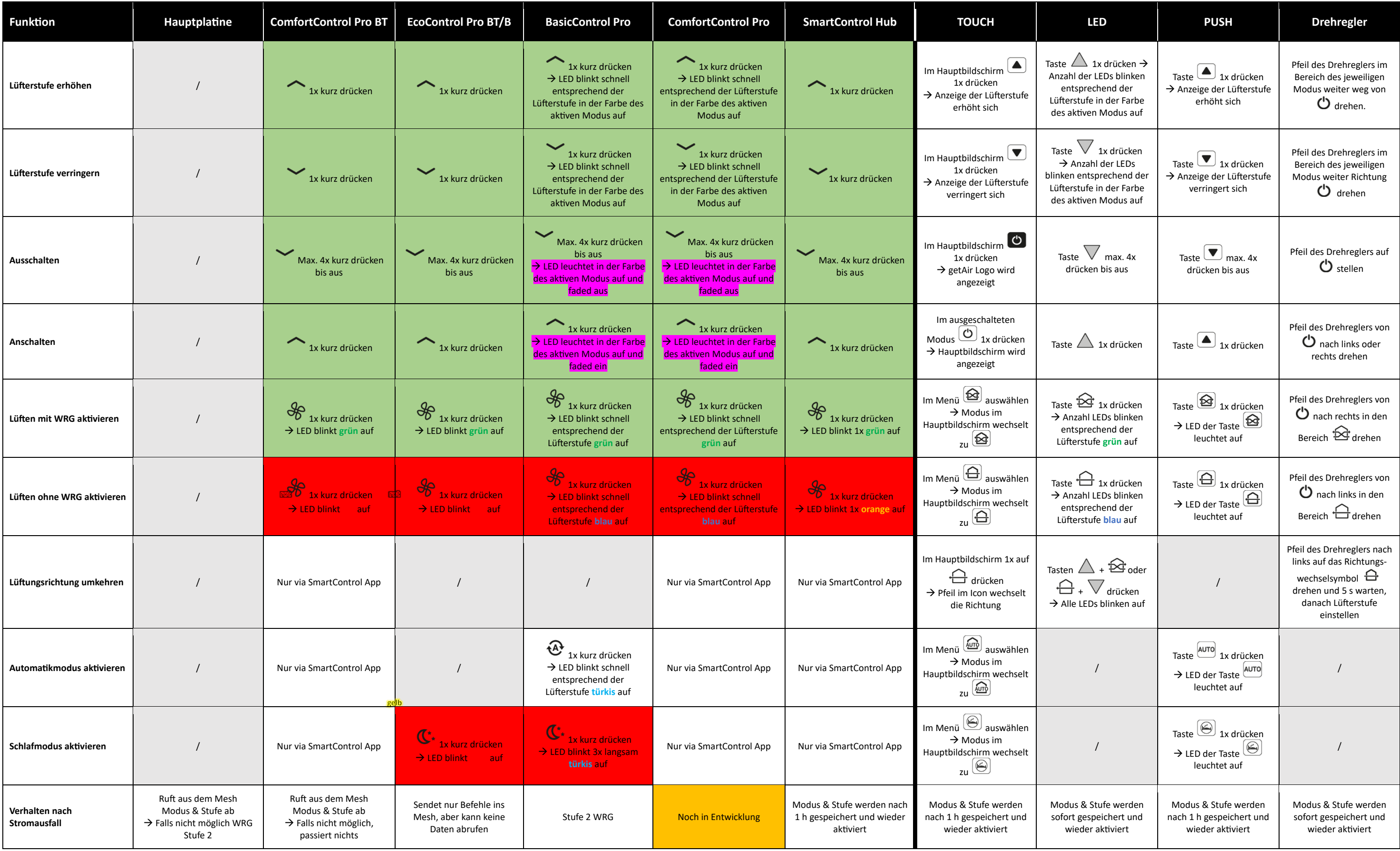

## **LED Signale ICV200**

Legende: ■ = Harmonisiert; ■ = Nicht harmonisiert; ■ = Zukünftige Anpassungen; ■ = Funktion nicht vorhanden; ■ = Funktion muss noch überprüft werden

19.10.2023 V1 - BM

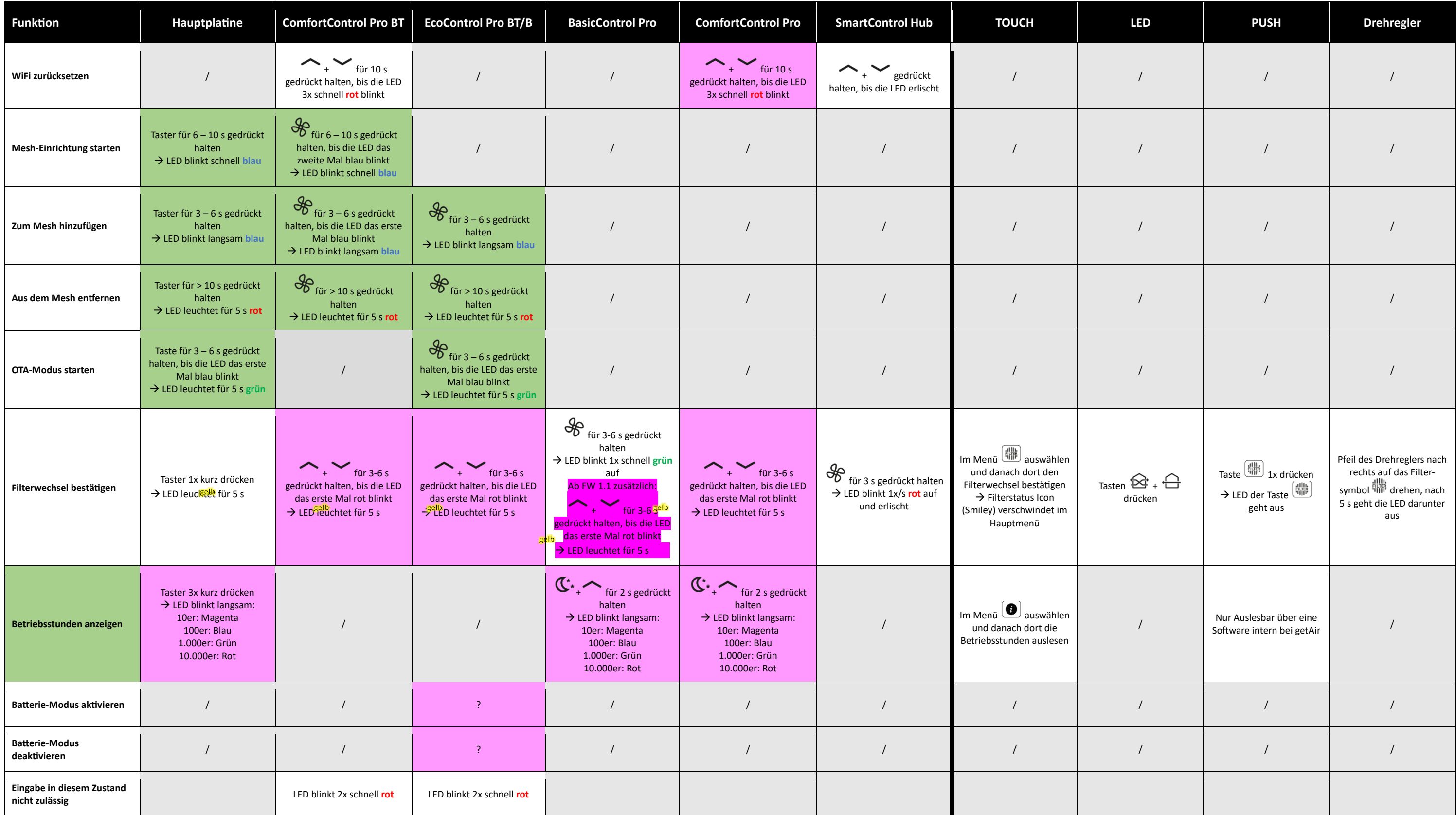